# Structured Query Language (SQL) II

CEE412/CEE522

Transportation Data Management And Visualization WINTER 2020

#### Announcement

#### Assignment 2 solution is posted

- Q 1: list all required items
- Q 3: did not form the loop properly, misplaced certain things in E/R diagram, and duplicated relationships
- Q 4: missed the pilot relationship
- Please come to the TA office hours or send emails to us if you have any questions.

Project 1

◦ Database will be accessible by today

Next Wednesday: Midterm 1

Today's Outline

◦ Subqueries

◦Union, Intersection, and Difference

◦ Constraints in SQL

## Aggregation Operators

SQL supports five aggregation operators

- SUM
- MIN
- MAX
- AVG
- COUNT
- Median

These aggregations apply to a single attribute or value, except COUNT:

◦ COUNT(\*) can be used to count all tuples.

## Aggregation in SQL

#### **Product**

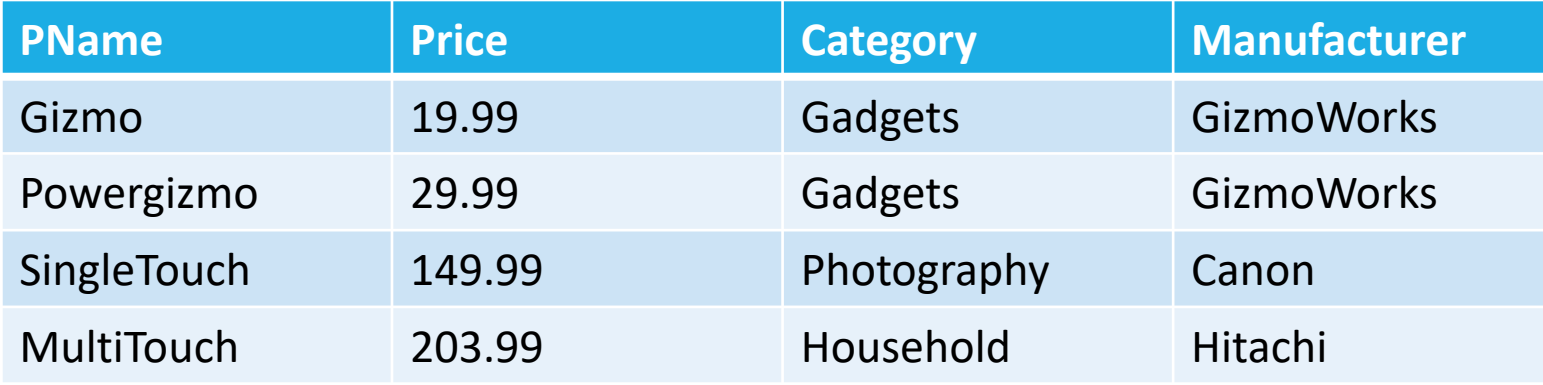

```
SELECT AVG(price)
 FROM product
 WHERE manufacturer =
'GizmoWorks'
```
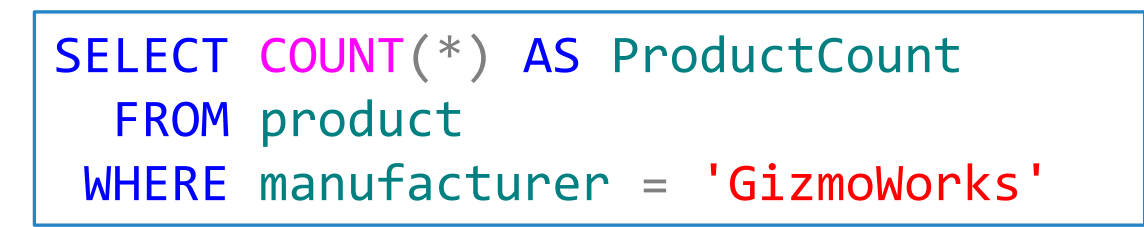

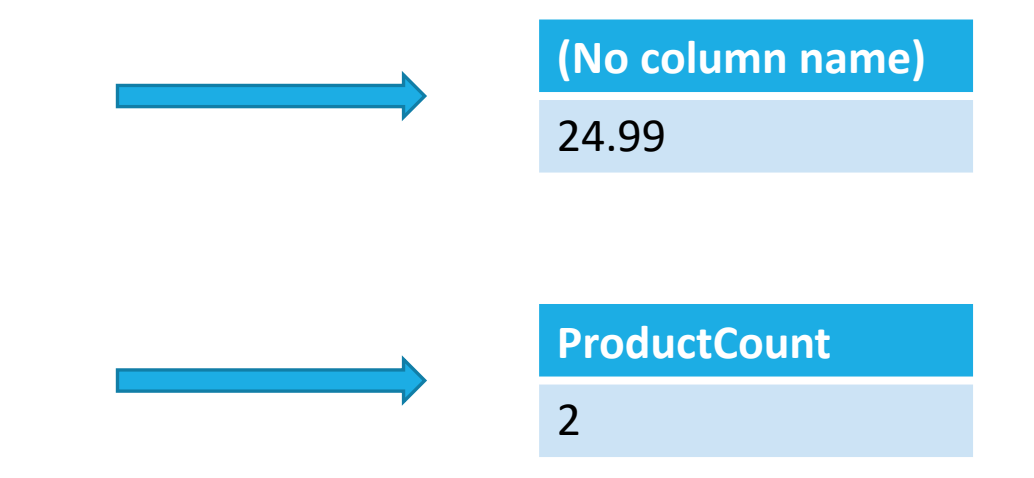

## Aggregation in SQL - Quick Note about COUNT

#### **Product**

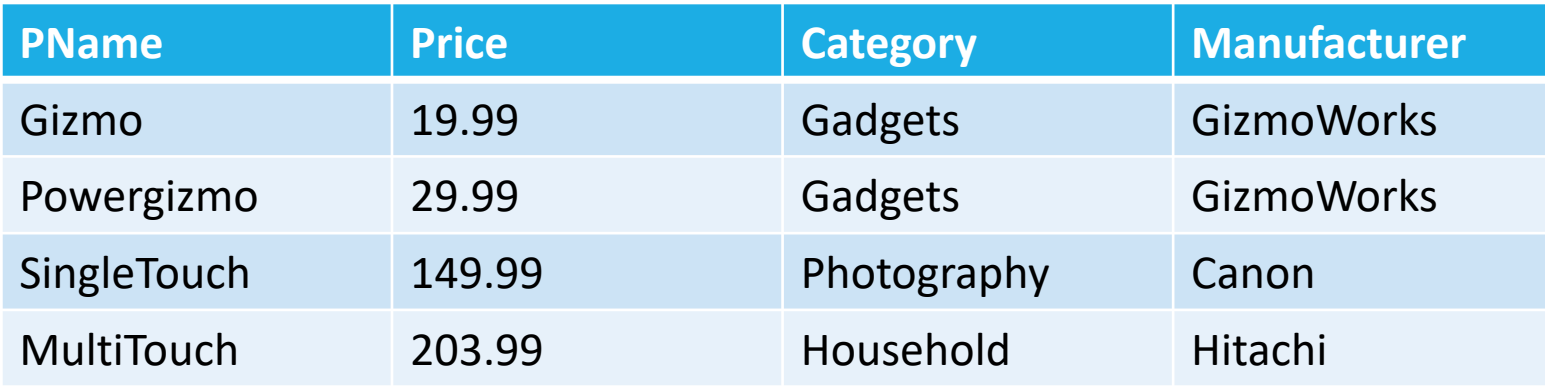

◦ COUNT applies to duplicates, unless otherwise stated:

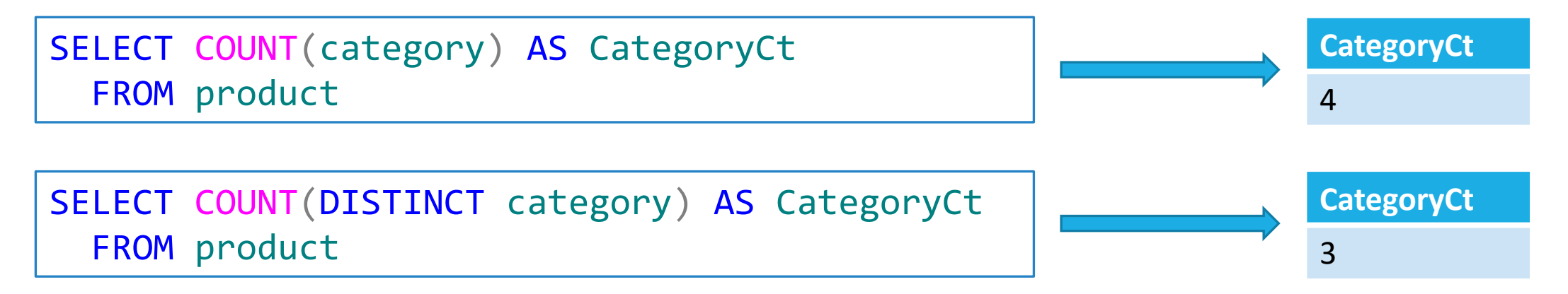

## Aggregation in SQL

#### **Sale**

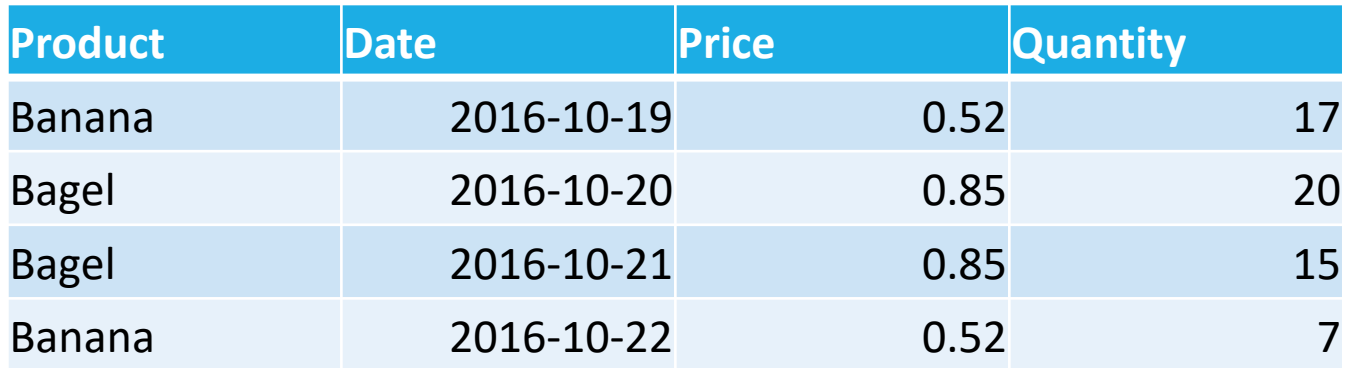

◦ Example 1: find total sales

```
SELECT SUM(price * quantity) AS TotalSale
  FROM sale
```

```
◦ Example 2: find total sales of bagels
```

```
SELECT SUM(price * quantity) AS BagelSale
  FROM sale
WHERE product = 'bagel'
```
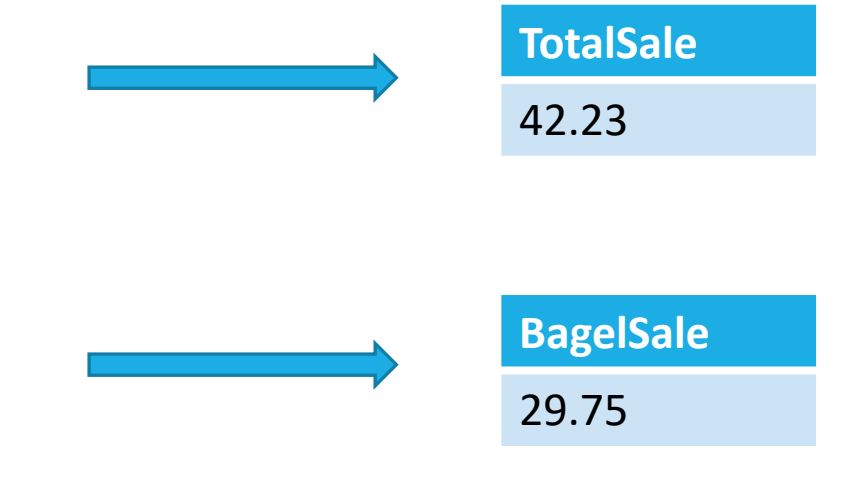

Usually, we want aggregations on certain parts of the relation.

Sale(product, date, price, quantity)

◦ Example 3: find total sales per product.

SELECT Product, SUM(price \* quantity) AS TotalSale FROM sale GROUP BY Product

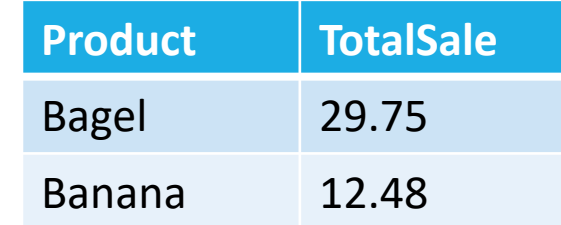

Procedure of grouping and aggregation in SQL:

- 1. Compute the FROM and WHERE clauses.
- 2. Separate the table for every combination of GROUP BY attributes.
- 3. Apply aggregation and return one tuple for each sub-table.

#### When aggregation is used, SELECT can only have two types of expressions:

- Attributes in the GROUP BY clause
- Aggregations

How GROUP BY makes things easy?

◦ Using GROUP BY

SELECT Product, SUM(price \* quantity) AS TotalSale FROM sale GROUP BY Product

◦ Compared to not using GROUP BY (subquery / inner query / nested query)

```
SELECT DISTINCT x.Product,
        (SELECT SUM(price * quantity) FROM sale AS y
          WHERE x. product = y. product) AS TotalSale
  FROM sale AS x
```
Multiple aggregations

◦ For each product, what is the total sales and the max quantity sold?

```
SELECT Product, SUM(price * quantity) AS TotalSale,
       MAX(quantity) AS MaxQuantity
  FROM sale
GROUP BY Product
```
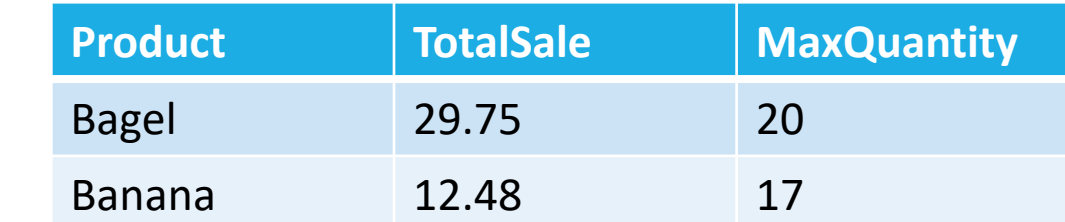

#### HAVING Clause

HAVING <conditions> may follow a GROUP BY clause.

The conditions applies to each group, and groups not satisfying <conditions> are eliminated.

The conditions in HAVING clause may refer to attributes as long as the attribute makes sense within a group; i.e., it is either:

- Attributes in the GROUP BY clause
- Aggregations

#### HAVING Clause

◦ Find the product name and total sales for each product sold after 10/1/2016 and with a total sale quantity more than 30.

```
SELECT Product, SUM(price * quantity) AS TotalSale
  FROM sale
WHERE date > '2016-10-1'
GROUP BY Product
HAVING SUM(quantity) > 30
```
#### **Sale**

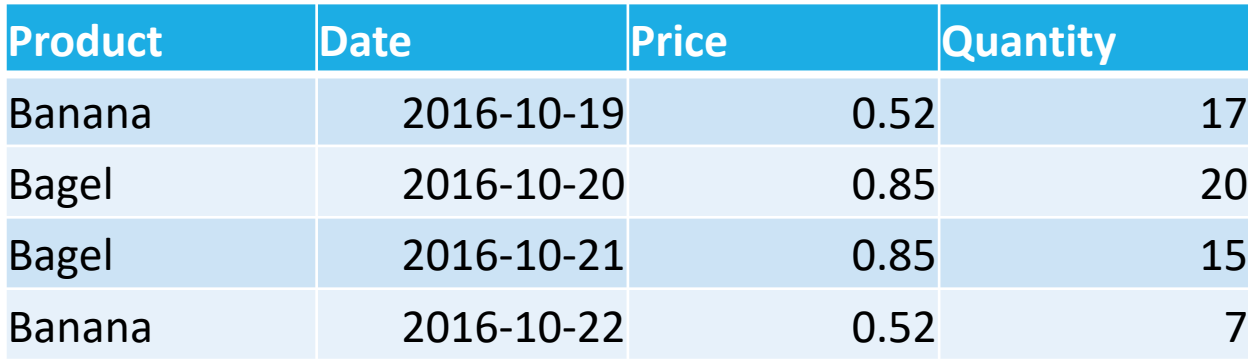

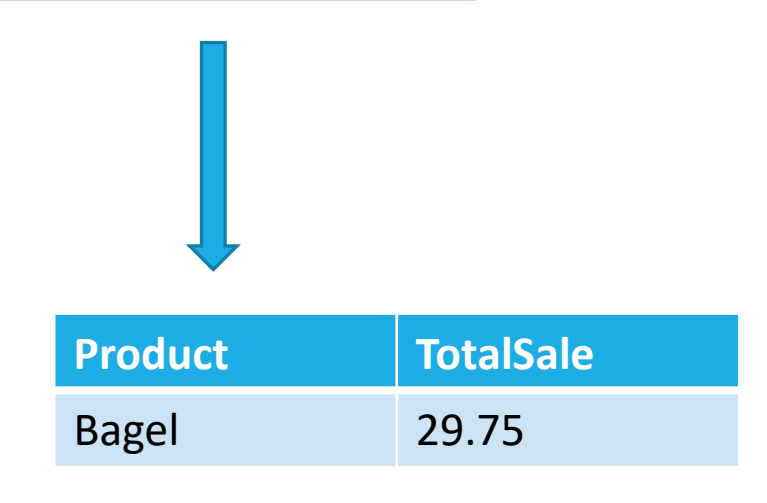

General form of Grouping and Aggregation

```
SELECT S
  FROM R1,…,Rn
WHERE C1
GROUP BY a1, ..., ak
HAVING C2
```
S: may contain attributes a1,…,ak and/or corresponding aggregates but NO OTHER ATTRIBUTES

C1: any condition on the attributes in R1,…,Rn

C2: any condition on aggregate expressions

#### Aggregation Examples

Author(AuthorID, Name)

Write(PaperName, AuthorID)

◦ Find all authors who have wrote at least 10 papers

```
SELECT a.name
  FROM author AS a, write AS w
WHERE a.authorid = w.authorid
GROUP BY a.name
HAVING COUNT(w.papername) > 10
```
## **Subqueries**

A parenthesized SELECT-FROM-WHERE statement (subquery) can be used in a number of places, including FROM and WHERE clauses

- In place of a relation in the FROM clause, we can place another query, and then query its result
- You can use a query that is guaranteed to return a single value in the place of a value

## Subqueries

#### **Product**

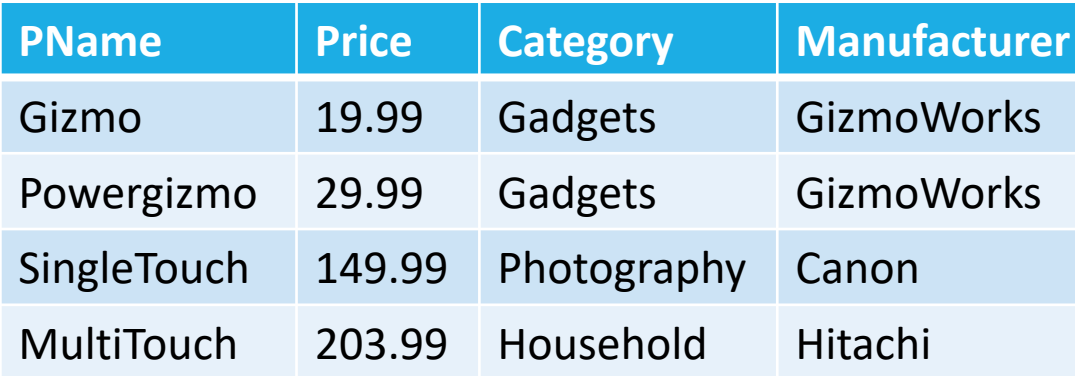

#### **Company**

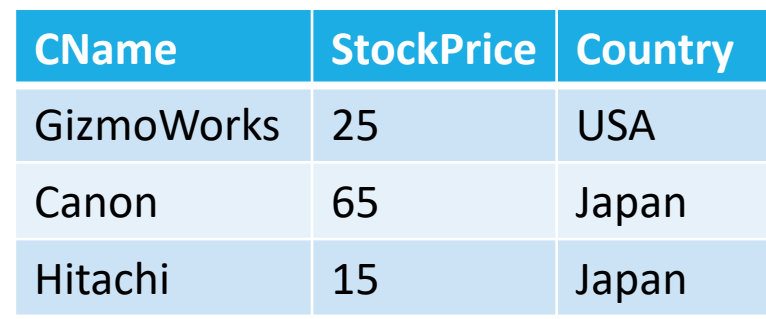

◦ Find names and stock prices for all companies that produce some product in the "gadgets" category

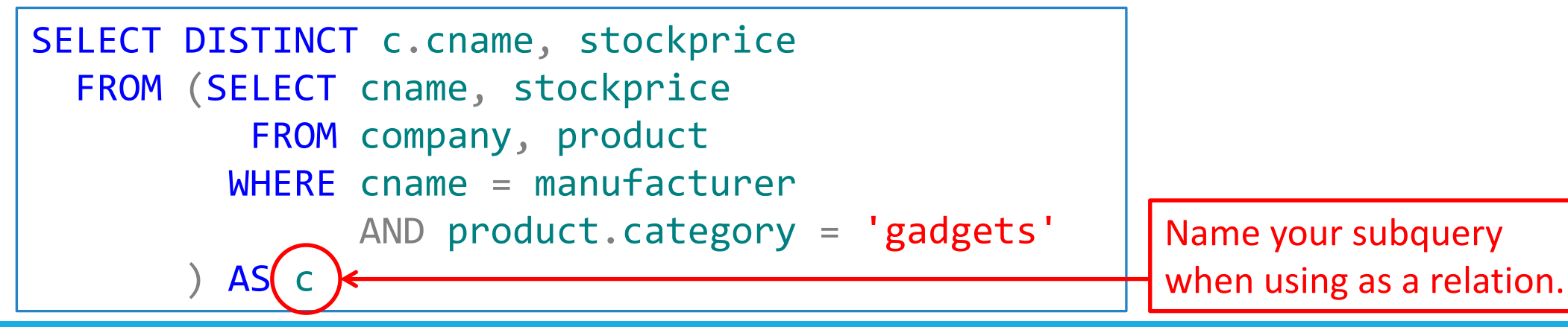

Product (pname, price, category, manufacturer)

Purchase (buyer, seller, store, product)

Company (cname, stockPrice, country)

◦ Find the stock prices of companies that made some products bought by Joe

```
SELECT stockprice
  FROM company, product
WHERE cname = manufacturer
       AND pname IN (SELECT product
                       FROM purchase
                      WHERE buyer = 'Joe')
```
Similar job can be done without subquery:

◦ Find the stock prices of companies that made some products bought by Joe

```
SELECT stockPrice
  FROM company, product, purchase
WHERE cname = manufacturer
       AND pname = purchase.product
       AND buyer = 'Joe'
```
#### Is this query equivalent to the previous one?

◦ Duplicates can make them different.

The following two queries will return exactly the same results:

```
SELECT DISTINCT stockprice
  FROM company, product
WHERE cname = manufacturer
       AND pname IN (SELECT product
                       FROM purchase
                      WHERE buyer = 'Joe')
```

```
Which one is 
more interpretable?
```

```
SELECT DISTINCT stockPrice
 FROM company, product, purchase
WHERE cname = manufacturer
       AND pname = purchase.product
       AND buyer = 'Joe'
```
#### ALL and ANY with comparison operators

- S > ALL <set>: returns TRUE if S is larger than all values in the set
- S > ANY <set>: returns TRUE if S is larger than any single value in the set
- Example: find products that are more expensive than all those produced by the company named "GizmoWorks".

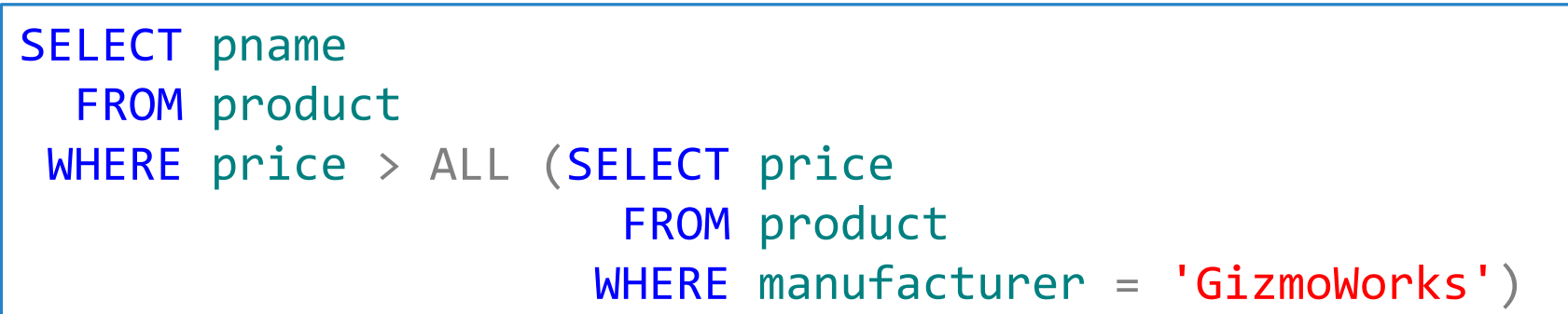

## Correlated Queries

A correlated query references a table outside the subquery using a named table

#### Student(FirstName, LastName, Gender, Age)

◦ Find the first name that is used by more than one student.

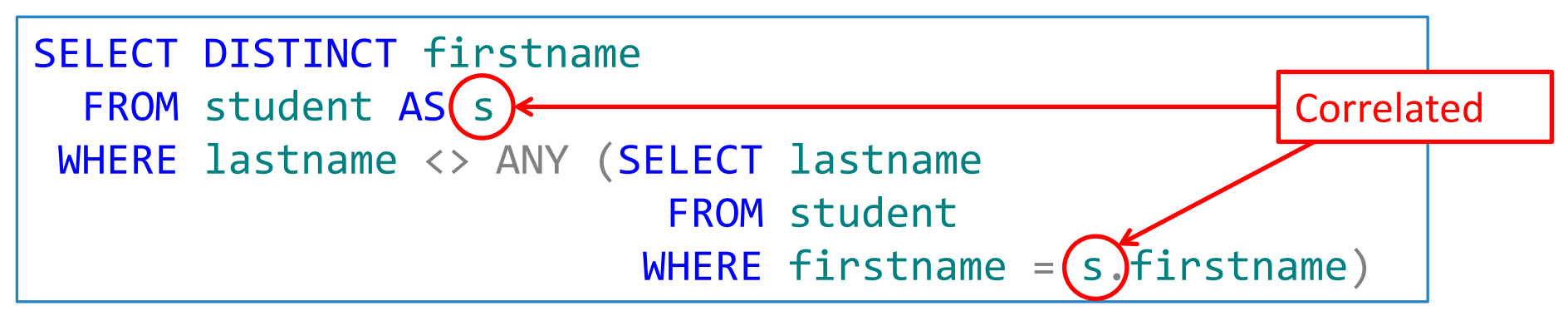

Can this be done in single query statement?

SELECT DISTINCT s1.firstname FROM student AS s1, student AS s2 WHERE s1.firstname = s2.firstname AND s1.lastname <> s2.lastname1

## Subqueries Returning One Tuple

If a subquery is guaranteed to produce one tuple, then the subquery can be used as a value.

- Usually, the tuple has one attribute.
- A run-time error occurs if there is no tuple or more than one tuple.

## Subqueries Returning One Tuple

Players(Name, Salary, Height, Weight, Team)

◦ Question: find the name of the player with the highest salary.

This is a bit tricky, but lets do this step-by-step: ◦ First, find the highest salary in my table

SELECT MAX(salary) FROM player **(No column name)** 15000000.00

## Subqueries Returning One Tuple

Players(Name, Salary, Height, Weight, Team)

◦ Question: find the name of the player with the highest salary.

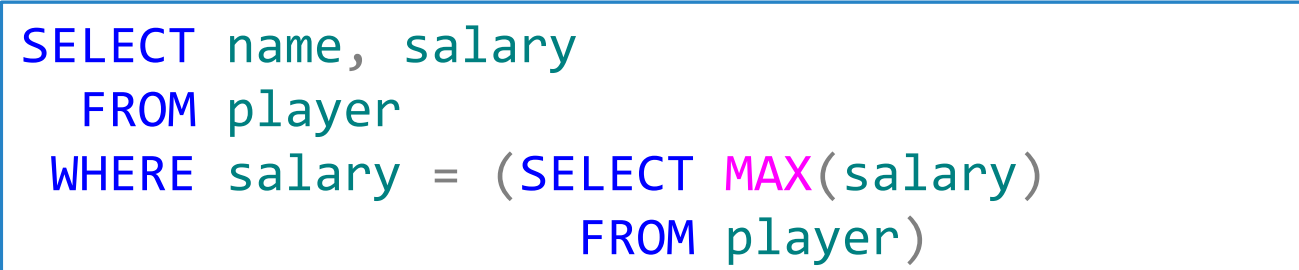

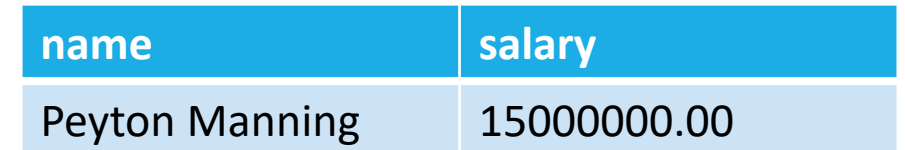

## Views and Temporary Tables

Views are relations, except that they are not physically stored.

- A virtual table which stores a shot-cut of a query statement.
- The query will not be run or processed unless you are accessing the view from another query.
- Results will be regenerated every time you access the view.
- Good for organize your code.

#### Players(Name, Salary, Height, Weight, Team)

◦ Example: create a view that stores Seahawks player information

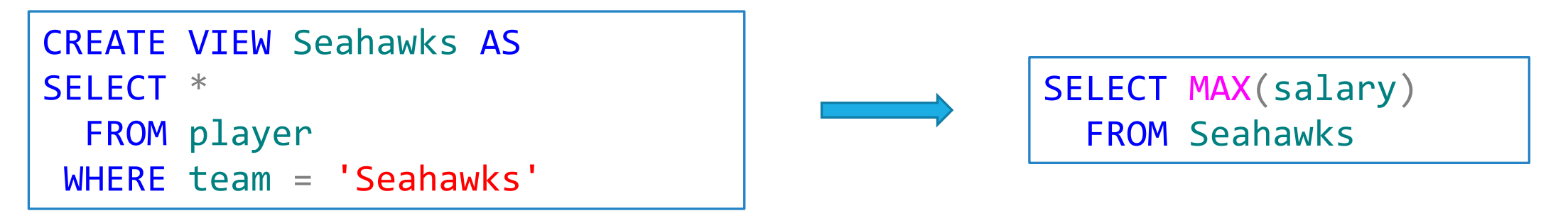

## Views and Temporary Tables

Temporary tables store the results in tempDB.

◦ Good for store some intermediate results that need to be retrieved multiple times in the future

Local temporary tables (defined by #tablename)

- Only available to the current connection and current login.
- Dropped when the connection is closed.

Global temporary tables (defined by ##tablename)

- Available to any connection upon their creation
- Dropped when the last connection using them is closed.

## Views and Temporary Tables

Players(Name, Salary, Height, Weight, Team)

◦ Example: create a temporary table that stores Seahawks player information

```
SELECT *
  INTO #Seahawks
  FROM player
 WHERE team = 'Seahawks'
```
◦ You can refer to the temporary table in other queries

```
SELECT MAX(salary)
  FROM #Seahawks
```
◦ Remember to drop your temporary table after finishing using them

DROP TABLE #Seahawks

#### Union, Intersection, and Difference

Purchase(buyer, seller, store, product)

Person(pername, phone number, city)

◦ Example: find names of people who live in Seattle or who are buyers at GAP.

```
(SELECT pername
  FROM person
 WHERE city = 'Seattle')
 UNION
(SELECT pername
  FROM person, purchase
 WHERE buyer = pername
       AND store = 'GAP')
```
Outputs from two tables must have the same attribute names!

#### Union, Intersection, and Difference

If you want to preserve duplicates, use the ALL keyword.

```
(SELECT pername
  FROM person
 WHERE city = 'Seattle')
 UNION ALL
(SELECT pername
  FROM person, purchase
 WHERE buyer = pername
       AND store = 'GAP')
```
Similarly, you can use INTERSECT and EXCEPT.

#### Insertions

Often, you will use a query to replace the VALUES in the INSERT command.

Students(Name, StudentID, Gender, Age, Major, Phone) Freshmen(Name, StudentID, Gender, Age, Major, Phone)

INSERT INTO students SELECT \* FROM freshmen

#### Select Into

#### INSERT INTO: Insert into an existing table

#### SELECT INTO: Create a new table containing these values

◦ Note: table created will have the columns contained in the select list with the same data types as the source data.

◦ Create a table that include information of CEE students

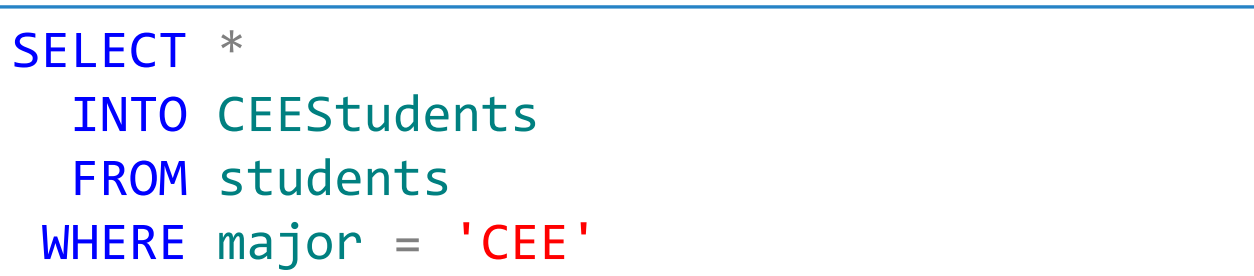

#### Deletions

General form:

DELETE FROM R WHERE <conditions>

Example:

DELETE FROM students WHERE name = 'Kris'

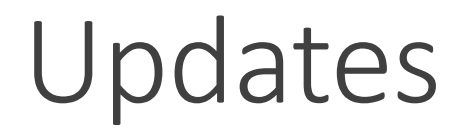

General form:

```
UPDATE R SET <new-value assignments>
WHERE <conditions>
```
Example:

```
UPDATE students
  SET phone = '111-222-3333'
WHERE studentid = 1234567
```
UPDATE students SET age =  $age + 1$ 

#### Updates from Another Table

General form:

```
UPDATE R
   SET a.attribute = b.attribute
  FROM a JOIN b
    ON <conditions>
WHERE <conditions>
```
Example:

```
UPDATE accident
  SET a.roadseg = r.segmentid
  FROM accident AS a JOIN road AS r
    ON a.roadnumber = r.roadnumber
       AND a.milepost BETWEEN r.begmp AND r.endmp
```
#### Constraints in SQL

A constraint is a relationship among data elements that the DBMS is required to enforce.

The system will enforce the constraint by taking some actions:

- forbid an update, or
- perform compensating updates

#### Constraints in SQL

Different types of constraints:

- Keys, foreign keys
- Attribute-level constraints
- Tuple-level constraints
- Global constraints

The more complex the constraint, the harder it is to check and to enforce.

### Define the Primary Key

The following two queries are equal:

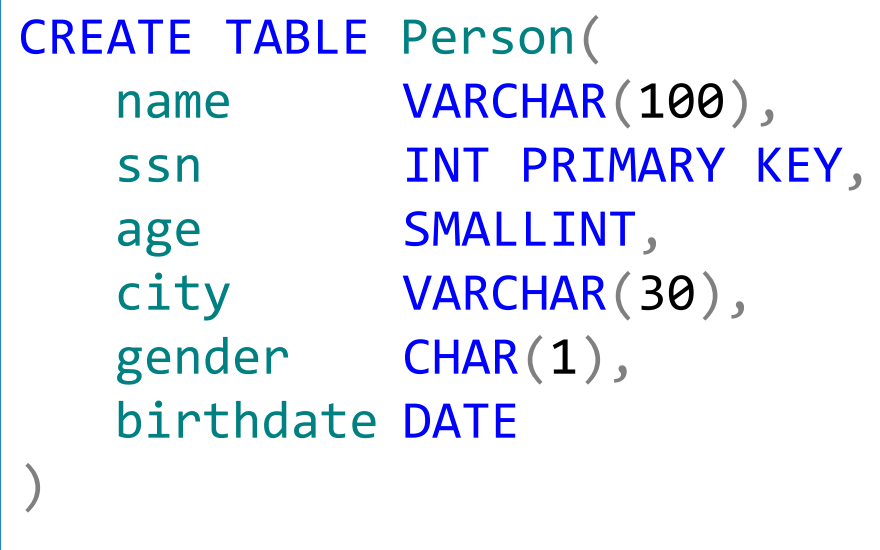

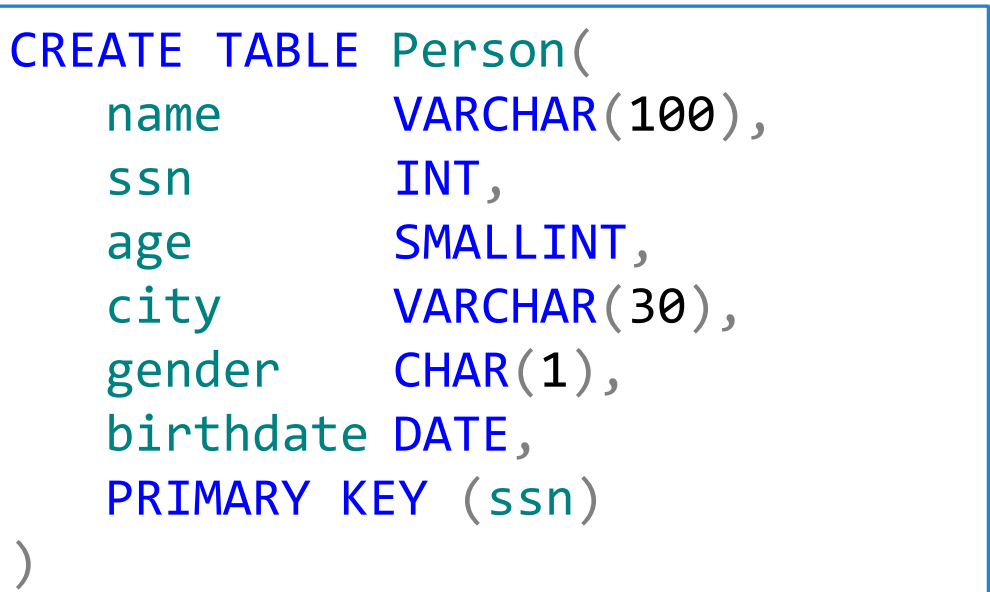

## Define the Primary Key

Define the multi-attribute key:

```
CREATE TABLE Person(
  firstname VARCHAR(100),
  lastname VARCHAR(100),
   ssn INT,
   age SMALLINT,
  city VARCHAR(30),
  gender CHAR(1),
  birthdate DATE,
  PRIMARY KEY (firstname, lastname)
)
```
#### Uniqueness Constraints

Uniqueness constraint for other candidate keys:

```
CREATE TABLE Person(
   firstname VARCHAR(100),
   lastname VARCHAR(100),
   ssn INT,
   age SMALLINT,
  city VARCHAR(30),
   gender CHAR(1),
   birthdate DATE,
   PRIMARY KEY (firstname, lastname),
   UNIQUE (ssn)
)
```
A foreign key (FK) is a column or combination of columns used to establish and enforce a link between the data in two tables.

A link is created between two tables by adding one table's primary key (or unique) values to the other table. This becomes a foreign key in the second table.

What generates a foreign key when converting an E/R diagram to relational schema?

Referential Integrity Constraint, not a many-one relationship.

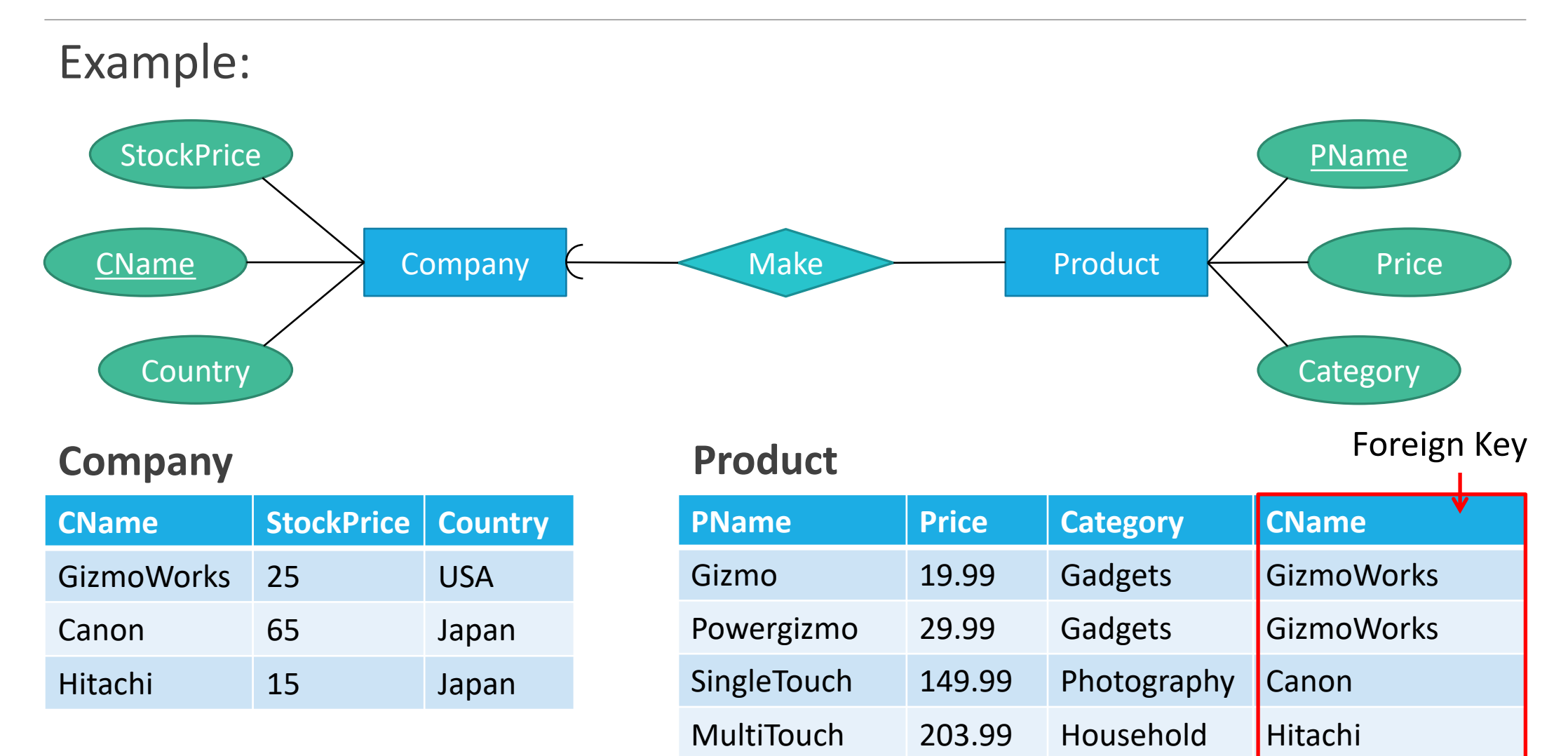

Declare a foreign key:

```
CREATE TABLE Product(
   Pname CHAR(30) PRIMARY KEY,
   Category CHAR(30),
   Price FLOAT,
   CName CHAR(30) REFERENCES Company(CName)
)
```
#### What can we infer from the above table definition?

- CName is a foreign key in Product to Company(CName)
- CName must be a key in Product, but not necessarily the primary key.

Another way of declaring a foreign key:

```
CREATE TABLE Product(
   Pname CHAR(30) PRIMARY KEY,
   Category CHAR(30),
   Price FLOAT,
   CName CHAR(30),
   FOREIGN KEY (Cname) REFERENCES Company(CName)
)
```
#### What happens during updates?

- Two violations are possible:
- An insert or update to Product introduces values not found in Company.
- A deletion or update to Company causes some tuples of Product to "dangle."

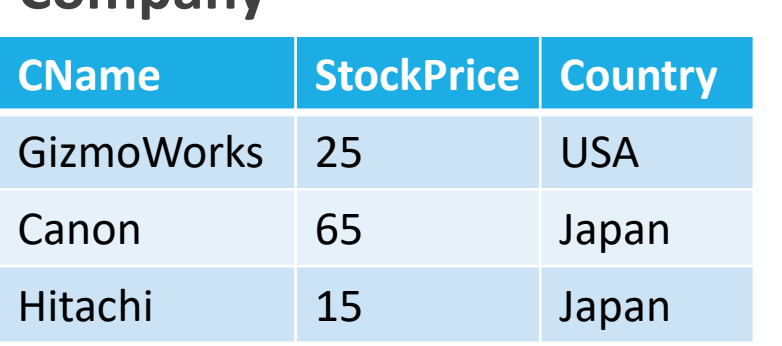

#### **Product**

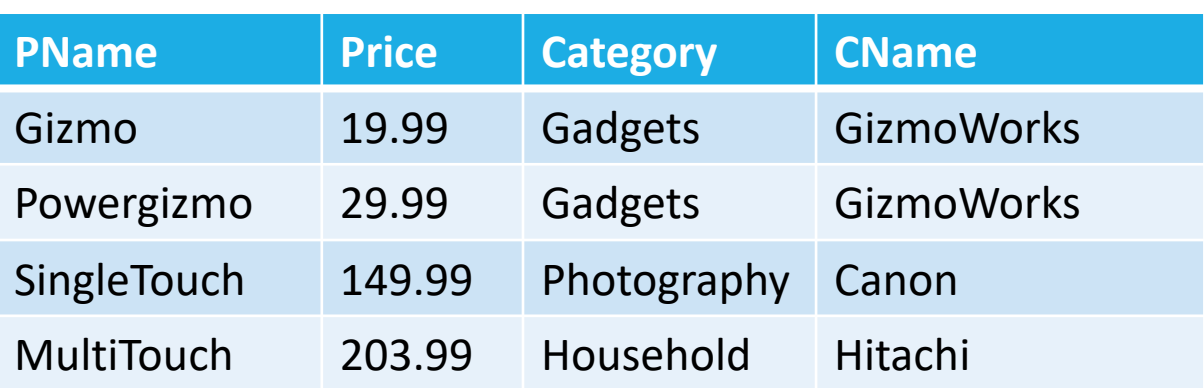

"dangling tuples" = tuples that do not join with anything

**Company**

#### What happens during updates?

An insert or update to Product that introduces a nonexistent Company must be rejected.

A deletion or update to Company table that removes a CName found in some tuples of Product can be handled in three ways:

- Default: Reject the modification
- Cascade: Make the same changes in Product
	- Deleted CName: delete corresponding Product
	- Updated CName: change value in Product
- Set NULL: Change the CName in Product to NULL

## What Happens During Updates?

◦ CASCADE independently for deletions and update. When we declare a foreign key, we may choose policies from SET NULL to CASCADE.

◦ Follow the foreign-key declaration by:

ON [UPDATE, DELETE][SET NULL, CASCADE]

◦ Two such clauses may be used, one for update and one for delete.

◦ Otherwise, the default (reject) is used.

## What Happens During Updates?

SQL Example:

```
CREATE TABLE Product(
   PName CHAR(30) PRIMARY KEY,
   Category CHAR(30),
   Price FLOAT,
   CName CHAR(30),
   FOREIGN KEY (CName) REFERENCES Company(CName)
   ON DELETE SET NULL
   ON UPDATE CASCADE
)
```
#### SQL Practice This Friday

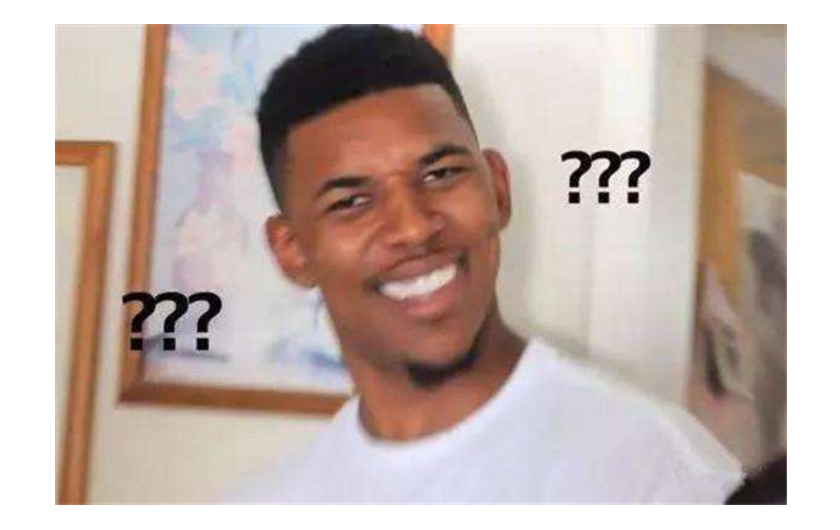

Concepts (abstract) Practice (concrete)

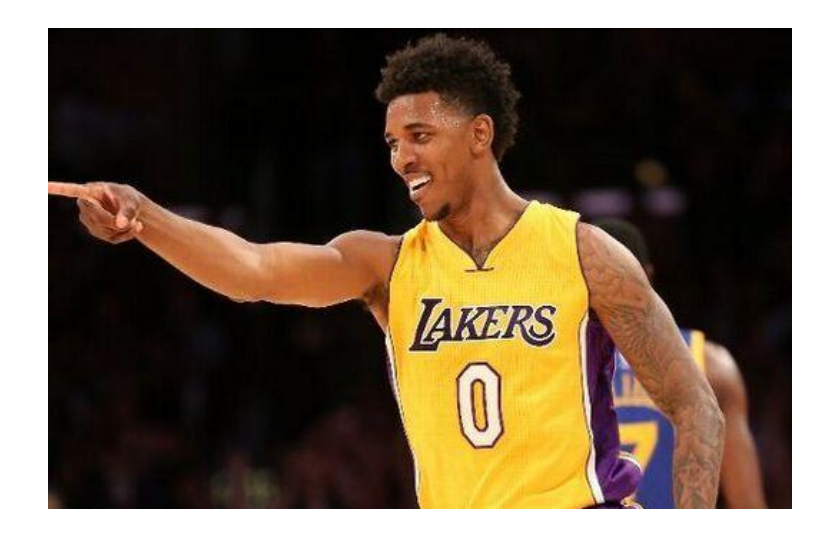

Like any new interface or language… Practice is the best way to learn.

#### Test Preparation

◦ Remind you that we have a test on Wednesday next week

◦ Very specific SQL syntax questions, such as:

◦ SQL Example:

*Write a query based on the given schema that returns the total number of sales of products in the chocolate category made by each salesperson. Include in your results only the salespeople that have sold at least 9 items*

#### Test Preparation

◦ E/R diagrams – Interpret

◦ Converting E/R diagrams to relational schemas

◦ Conceptual questions, it is recommended that you have completed the assigned readings

◦ Definitions covered in the class slides, including data models, normal forms, database elements, design issues.

#### Tips for Success

◦ Write SQL code!!

- Make sure you go through the lectures on SQL and know about all of the topics and functions we covered.
- Complete the readings (only two).
- Go through the presentations.
- You are allowed to bring one double sided cheat sheet.

#### Other Notes About the Test

- 3 Sections: multiple choice; T/F; short answer.
- No electronic devices other than calculators (no phones).
- Graduate tests will be larger, NO extra credit for undergrads who complete the larger version.

### Sample Questions

Which best describes **Atomicity** in the ACID properties of database transactions?

- a) Database constraints and rules are not violated
- b) The result of concurrent operations are the same as if transactions were executed serially
- c) That committed transactions are permanently stored to disk
- d) That a transaction must be completed in entirety or not at all

## Sample Questions

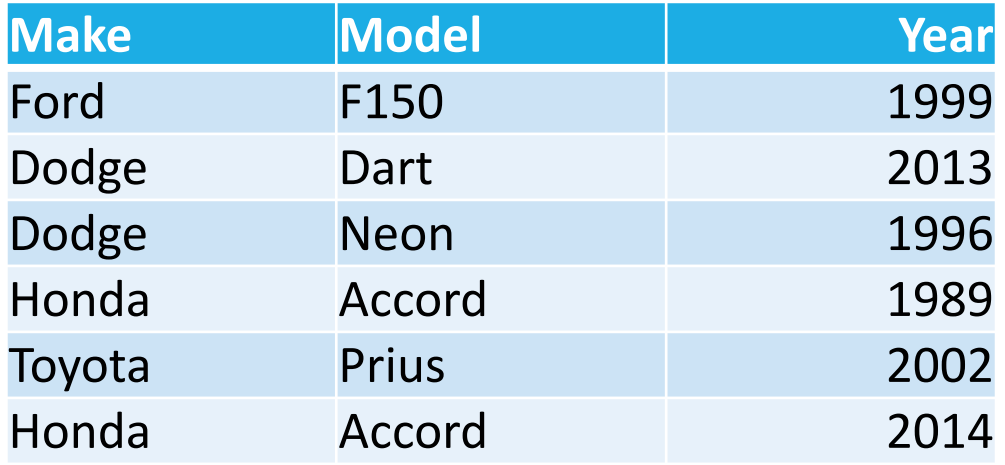

#### **Vehicles Manufacturers**

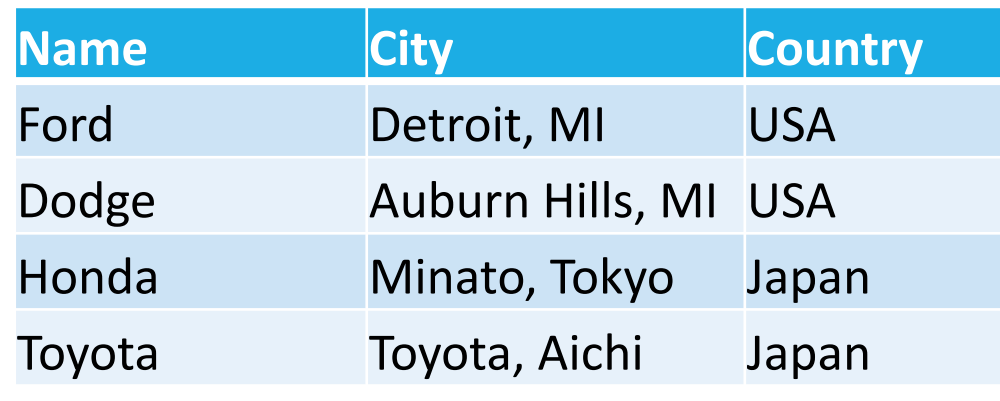

◦ Given the relations above, what is the result of the following query?

```
SELECT make, COUNT(*)
  FROM vehicles JOIN manufacturers
    ON vehicles.make = manufacturers.name
WHERE manufacturers.country = 'USA'
GROUP BY make
HAVING COUNT(*) > 2
```
Write queries to answer:

What is the average capacity of the stadium where players who make over \$10 million play?

What stadiums are not associated with any teams in the Teams relation?

#### **Stadiums**

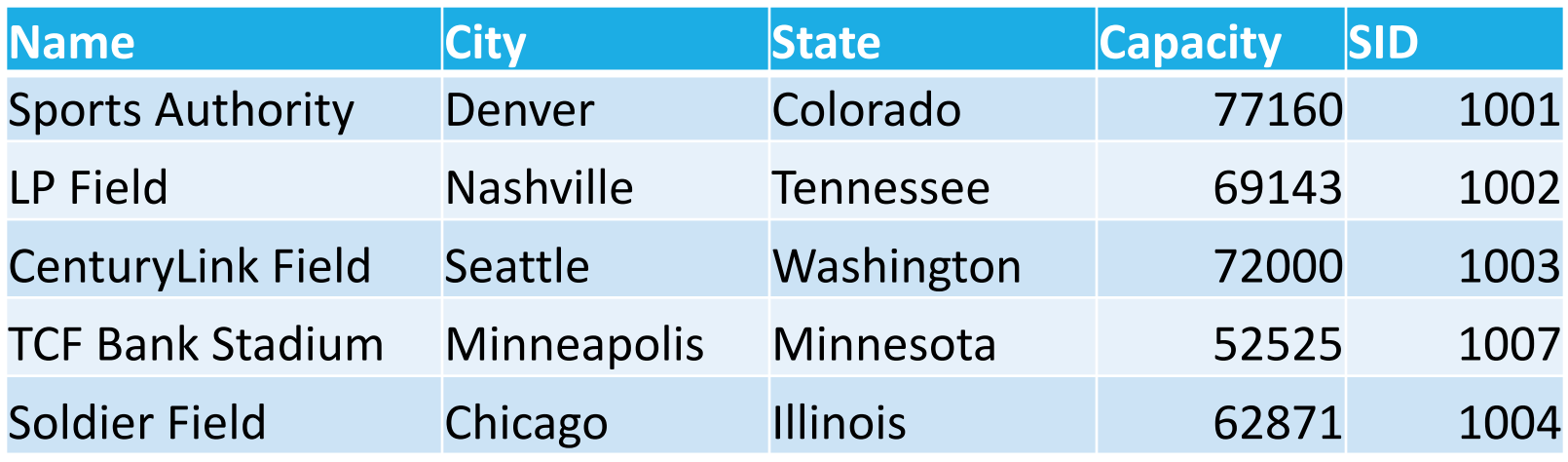

#### **Name Salary Height Weight Team** Sidney Rice **8500000** 6.33 202 Seahawks Peyton Manning 15000000 6.42 230 Broncos Champ Baily **9500000** 6 192 Broncos Russel Okung 7060000 6.42 310 Seahawks Wesley Woodward 1 3000000 6 233 Titans Jared Allan 14280612 6 270 Vikings **Name SID Record AvgTicket** Broncos 1001 13-3 89 Seahawks 1003 13-3 81 Titans 1002 7-9 67 Vikings 1007 5-10 89 **Players Teams**